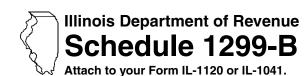

# **Enterprise Zone or Foreign Trade Zone (or sub-zone) Subtractions**

(for corporations and fiduciaries)

. \_\_\_ /\_\_ \_\_ \_\_ \_\_ Tax year ending IL Attachment No. 15

| te your name as shown on your return                                                                                                    |                                                                                                    |                                                                                                    |                                                                                                    |                                                                                                    |                                                                |                                                                                              |                           |
|----------------------------------------------------------------------------------------------------|----------------------------------------------------------------------------------------------------|----------------------------------------------------------------------------------------------------|----------------------------------------------------------------------------------------------------|----------------------------------------------------------------------------------------------------|----------------------------------------------------------------|----------------------------------------------------------------------------------------------|---------------------------|
| p 1: Figure                                                                                                    | your subtr                                                                                                    | actions                                                                                                    |                                                                                                    |                                                                                                    |                                                                |                                                                                              |                           |
| Form IL-1041                                                                                                    |                                                                                                    |                                                                                                    |                                                                                                    |                                                                                                    |                                                                |                                                                                              |                           |
| Enterprise Zoi                                                                                                    | •                                                                                                    | ubtraction                                                                                                    |                                                                                                    |                                                                                                    |                                                                |                                                                                              |                           |
| •                                                                                                    | Α                                                                                                    |                                                                                                    |                                                                                                    |                                                                                                    | В                                                              |                                                                                              | С                         |
| Co                                                                                                    | rporation's name                                                                                                    |                                                                                                    |                                                                                                    | Nar                                                                                                    | me of Zone                                                     |                                                                                              | Dividend amoun            |
| a                                                                                                    |                                                                                                    |                                                                                                    |                                                                                                    |                                                                                                    |                                                                | a .                                                                                          |                           |
| b                                                                                                    |                                                                                                    |                                                                                                    |                                                                                                    |                                                                                                    |                                                                |                                                                                              |                           |
| C                                                                                                    |                                                                                                    |                                                                                                    |                                                                                                    |                                                                                                    |                                                                |                                                                                              |                           |
| Write the amount of Add Column C, Lir                                                                                                    |                                                                                                    | •                                                                                                    | Zone Divide                                                                                             | end Subtraction fro                                                                                                    | m Schedule K-                                                  | 1-P. 2.                                                                                      |                           |
| Write your <b>Enterp</b>                                                                                                    |                                                                                                    |                                                                                                    | here and or                                                                                             | n Form IL-1041, P                                                                                                    | art I, Line 4e.                                                | <b>→</b> 3.                                                                                  |                           |
|                                                                                                    | Business within                                                                                                    |                                                                                                    |                                                                                                    |                                                                                                    |                                                                |                                                                                              |                           |
| • .                                                                                                    |                                                                                                    | _                                                                                                    |                                                                                                    |                                                                                                    |                                                                | а                                                                                            |                           |
|                                                                                                    |                                                                                                    |                                                                                                    |                                                                                                    |                                                                                                    |                                                                |                                                                                              |                           |
|                                                                                                    |                                                                                                    |                                                                                                    |                                                                                                    |                                                                                                    |                                                                |                                                                                              |                           |
| Write the amount of                                                                                                    |                                                                                                    |                                                                                                    | t Business [                                                                                            | Dividend Subtracti                                                                                                    | ion from Schedu                                                | ule K-1-P. <b>5</b> .                                                                        |                           |
| Add Column C, Lir                                                                                                    | •                                                                                                    |                                                                                                    |                                                                                                    |                                                                                                    |                                                                |                                                                                              |                           |
| Form IL-1120 to a Dividend deduct                                                                                                    | filers only (U.S<br>ion limitation amou                                                                                                    | . Forms 112<br>int (See instruc                                                                                                    | 20, 1120F,                                                                                              | and on Form IL-1<br>, <b>1120L, and 1</b>                                                                                    |                                                                | a .                                                                                          |                           |
| Form IL-1120 fa Dividend deduct b Dividend deduct                                                                                                    | filers only (U.S<br>ion limitation amou<br>ion amounts (See i<br>Line 7b and carry to                                                                                                    | . Forms 112 int (See instructions.) o six decimal plubtraction (C                                                                                                    | 20, 1120F,<br>tions.)<br>aces. Write<br>corporation<br>D<br>Column B<br>minus                           | , 1120L, and 1                                                                                                    | 120PC) atio here.  F (See instructions)                        | a.<br>b.                                                                                     |                           |
| Form IL-1120 for a Dividend deduct b Dividend deduct Divide Line 7a by I Enterprise Zor A Name of zone                                                                                                    | filers only (U.S ion limitation amou ion amounts (See i Line 7b and carry to ne Dividend St B Domestic corporations (see instructions)                                                                                                    | . Forms 112 int (See instructions.) o six decimal pl ubtraction (c                                                                                                    | 20, 1120F,<br>tions.)<br>aces. Write<br>corporation<br>D<br>Column B<br>minus<br>Column C               | your limitation raons)  E Public utility corporations (see instructions)                                                     | 120PC) atio here.  F (See instructions)                        | G<br>Column E<br>minus<br>Column F                                                           | •— — H<br>Other dividends |
| Form IL-1120 to a Dividend deduct b Dividend deduct Divide Line 7a by I Enterprise Zor A Name of zone                                                                                                    | illers only (U.S) ion limitation amou ion amounts (See i Line 7b and carry to the Dividend St B Domestic corporations (see instructions)                                                                                                    | . Forms 112 Int (See instructions.) In six decimal play Intraction (C                                                                                                    | tions.) aces. Write corporation Column B minus Column C                                                 | your limitation rations)  E Public utility corporations (see instructions)                                                   | 120PC)  atio here.  F (See instructions)                       | G Column E minus Column F a b .                                                              | Other dividends           |
| Form IL-1120 fa Dividend deduct b Dividend deduct Divide Line 7a by I Enterprise Zoi A Name of zone                                                                                                    | filers only (U.S ion limitation amou ion amounts (See i Line 7b and carry to ne Dividend Su B Domestic corporations (see instructions)                                                                                                    | . Forms 112 Int (See instructions.) In six decimal play Intraction (C C (See Instructions)                                                                                                    | 20, 1120F,<br>tions.)<br>aces. Write<br>corporation<br>D<br>Column B<br>minus<br>Column C               | your limitation rations)  E Public utility corporations (see instructions)                                                   | 120PC) atio here.  F (See instructions)                        | G Column E minus Column F a b c                                                              | •— — H<br>Other dividends |
| Form IL-1120 fa Dividend deduct b Dividend deduct Divide Line 7a by I Enterprise Zoi A Name of zone  a b c d Total Columns D                                                                                                    | filers only (U.S ion limitation amou ion amounts (See i Line 7b and carry to ne Dividend Su B Domestic corporations (see instructions)                                                                                                    | . Forms 112 Int (See instructions.) In six decimal play Intraction (C (See Instructions)                                                                                                    | 20, 1120F,<br>tions.)<br>aces. Write<br>corporation<br>D<br>Column B<br>minus<br>Column C               | your limitation rations)  E Public utility corporations (see instructions)                                                   | 120PC) atio here.  F (See instructions)                        | G Column E minus Column F a b c d d                                                          | H Other dividends         |
| Form IL-1120 fa Dividend deduct b Dividend deduct Divide Line 7a by I Enterprise Zoi A Name of zone                                                                                                    | filers only (U.S ion limitation amou ion amounts (See i Line 7b and carry to ne Dividend St B Domestic corporations (see instructions)  0, G, and H. of distributive share                                                                           | . Forms 112 int (See instructions.) o six decimal plubtraction (C                                                                                                    | 20, 1120F,<br>tions.)<br>aces. Write<br>corporation<br>D<br>Column B<br>minus<br>Column C               | your limitation rations)  E Public utility corporations (see instructions)                                                   | 120PC) atio here.  F (See instructions)                        | G Column E minus Column F a b c d d                                                          | H Other dividends         |
| Form IL-1120 for a Dividend deduct be Dividend deduct Divide Line 7a by I Enterprise Zor A Name of zone  a b C d Total Columns Divide Line 3 mount of the amount of the columns Dividend the columns Dividend the amount of the columns Dividend the columns Dividend the | filers only (U.S ion limitation amou ion amounts (See i Line 7b and carry to ne Dividend St B Domestic corporations (see instructions)  O, G, and H. of distributive share mns D, G, and H ar                                                        | . Forms 112 Int (See instructions.) In it is is instructions. In it is instruction (if it is is instructions) In it is instructions. In it is instructions. In it is instruction. In it is instruction. | tions.) aces. Write corporation D Column B minus Column C                                               | your limitation rations)  E Public utility corporations (see instructions)                                                   | 120PC)  atio here.  F (See instructions)  om Schedule K-       | a . b . 8 d                                                                                  | H<br>Other dividends      |
| Form IL-1120 for a Dividend deduct be Dividend deduct Divide Line 7a by I Enterprise Zor A Name of zone  a b c d Total Columns D Write the amount of Add Line 9d, Colum Write your Enterprise zone                                                                                                    | ilers only (U.S) ion limitation amou ion amounts (See i Line 7b and carry to the Dividend St B Domestic corporations (see instructions)  O, G, and H. of distributive share mns D, G, and H ar rise Zone Dividend                                    | int (See instructions.) is six decimal plubtraction (Constructions) is six decimal plubtraction (Constructions) in the constructions (Constructions) in the constructions (Constructions) in the constructions (Constructions) in the construction (Constructions) in the construction (Co | 20, 1120F, tions.) aces. Write corporation Column B minus Column C                                      | your limitation rations)  E Public utility corporations (see instructions)                                                   | 120PC)  atio here.  F (See instructions)  om Schedule K-       | a . b . 8 d                                                                                  | H<br>Other dividends      |
| Form IL-1120 to a Dividend deduct b Dividend deduct Divide Line 7a by I Enterprise Zor A Name of zone  a b c d Total Columns D Write the amount of Add Line 9d, Colum Write your Enterprise B I I I I I I I I I I I I I I I I I I                                                                                                    | illers only (U.S) ion limitation amou ion amounts (See i Line 7b and carry to the Dividend St B Domestic corporations (see instructions)  O, G, and H. of distributive share mns D, G, and H ar rise Zone Dividence usiness Dividence                | . Forms 112 Int (See instructions.) In it (See instructions) In it (See instruction) In it (See instructions) In it (See instructions) In it (See  | 20, 1120F, tions.) aces. Write corporation D Column B minus Column C Zone Divide here and or ction (cor | your limitation rations)  E Public utility corporations (see instructions)                                                   | tio here.  F (See instructions)  om Schedule K-tep 3, Line 13. | a . b . 8 c  Column E minus Column Fabc . dd . 1-P 10 .                                      | H<br>Other dividends      |
| Form IL-1120 to a Dividend deduct b Dividend deduct Divide Line 7a by I Enterprise Zor A Name of zone  a b c d Total Columns D Write the amount of Add Line 9d, Colum Write your Enterprise B a to a to a to a to a to a to a to a to a to a to a to a to a to a to a to a to a to a to a to a to a to a to a to a to a to a to a to a to a to a to a to a to a to a to a to a to a to a to a to a to a to a to a to a to a to a to a to a to a to a to a to a to a                                                                                                    | illers only (U.S) ion limitation amou ion amounts (See i Line 7b and carry to the Dividend St B Domestic corporations (see instructions)  O, G, and H. of distributive share this Zone Divident usiness Divident                                     | . Forms 112 ant (See instructions.) b six decimal plubtraction (C                                                                                                    | 20, 1120F, tions.) aces. Write corporation Column B minus Column C  Zone Divide there and or            | your limitation rations)  E Public utility corporations (see instructions)                                                   | tio here.  F (See instructions)  m Schedule K-tep 3, Line 13.  | a . b . 8 c  G Column E minus Column Fabc . dd . 1-P 10 .                                    | H<br>Other dividends      |
| Form IL-1120 fa Dividend deduct b Dividend deduct Dividend deduct Divide Line 7a by I Enterprise Zor A Name of zone  a b c d Total Columns D Write the amount of Add Line 9d, Colum Write your Enterprise High Impact B a b c                                                                                                    | ilers only (U.S) ion limitation amou ion amounts (See i Line 7b and carry to the Dividend State B Domestic corporations (see instructions)  O, G, and H. of distributive share mns D, G, and H ar rise Zone Dividence usiness Dividence              | int (See instructions.) is six decimal plubtraction (constructions) is six decimal plubtraction (constructions) is six decimal plubtraction (constructions) is six decimal plubtraction (constructions) is decimal construction (constructions) is decimal construction (constructions) is decimal construction (constructions) is decimal construction (constructions) is decimal construction (constructions) is decimal construction (constructions) is decimal construction (constructions) is decimal construction (constructions) is decimal plubtraction (constructions) is decimal plubtraction (constructions) is dec | 20, 1120F, tions.) aces. Write corporation Column B minus Column C  Zone Divide here and or             | your limitation rations)  E Public utility corporations (see instructions)  and Subtraction from Form IL-1120, Seeporations) | tio here.  F (See instructions)  om Schedule K-tep 3, Line 13. | a . b . 8 c  Column E minus Column Fabc . dd . 1-P 10 .  ——————————————————————————————————— | •— — H Other dividends    |
| Form IL-1120 fa Dividend deduct b Dividend deduct Dividend deduct Divide Line 7a by I Enterprise Zone  A Name of zone  a b c d Total Columns D Write your Enterprise High Impact B a b c d Total Columns D                                                                                                    | ilers only (U.S) ion limitation amou ion amounts (See i Line 7b and carry to the Dividend State B Domestic corporations (see instructions)  O, G, and H. of distributive share the Zone Dividence usiness Dividence O, G, and H.                     | . Forms 112 Int (See instructions.) In six decimal plant (See instructions) In six decimal plant (See instructions) In six dec | 20, 1120F, tions.) aces. Write corporation D Column B minus Column C  Zone Divide there and or          | your limitation rations)  E Public utility corporations (see instructions)                                                   | tio here.  F (See instructions)  m Schedule K-                 | a . b . 8 d  Column E minus Column Fabc . dd . 1-P 10 .  11abc . dd .                        | H<br>Other dividends      |
| Form IL-1120 fa Dividend deduct b Dividend deduct Dividend deduct Divide Line 7a by I Enterprise Zone  A Name of zone  a b c d Total Columns D Write your Enterprise High Impact B a b c d Total Columns D                                                                                                    | illers only (U.S) ion limitation amou ion amounts (See i Line 7b and carry to the Dividend St B Domestic corporations (see instructions)  O, G, and H. of distributive share this Zone Divident usiness Divident  O, G, and H. of distributive share | c. Forms 112 Int (See instructions.) In six decimal plant (See instructions) In six decimal plant (See instructions) In six de | 20, 1120F, tions.) aces. Write corporation D Column B minus Column C  Zone Divide there and or          | your limitation rations)  E Public utility corporations (see instructions)                                                   | tio here.  F (See instructions)  m Schedule K-                 | a . b . 8 d  Column E minus Column Fabc . dd . 1-P 10 .  11abc . dd .                        | •— — H Other dividends    |

| 5 | A                                                                                                    |                                              |                                      |                                     |                           |                     |                        |                                                                        |
|---|----------------------------------------------------------------------------------------------------|----------------------------------------------|--------------------------------------|-------------------------------------|---------------------------|---------------------|------------------------|------------------------------------------------------------------------|
| 5 | A<br>Name of zone                                                                                                    |                                              |                                      | B<br>Zone organization              |                           |                     | C<br>tion amount       | D<br>Column C x 2                                                      |
|   |                                                                                                    |                                              |                                      | •                                   |                           |                     |                        |                                                                        |
|   | a<br>b                                                                                                    |                                              |                                      |                                     |                           |                     |                        |                                                                        |
|   |                                                                                                    |                                              |                                      |                                     |                           |                     |                        | c                                                                      |
| 6 | Add Column D, Line Write your <b>Contrib</b>                                                                                                    | •                                            |                                      | Form IL-1120,                       | Step 3, Line 17           |                     | <b>→</b> 1             | 6                                                                      |
|   | Interest Subtra                                                                                                    | action - Enterp                              | orise Zones                          | (Form IL-1                          | 120 financia              | l organizati        | ons only)              |                                                                        |
|   | A<br>Borrower                                                                                                    | B<br>Property by<br>which loan<br>is secured | C<br>Year of<br>investment<br>credit | D<br>Zone of<br>secured<br>property | E<br>Basis of<br>property | F<br>Loan<br>amount | G<br>Total<br>interest | H Column E ÷ by Column F (cannot exceed "1") Multiply result by Col. G |
| 7 | a                                                                                                    |                                              |                                      |                                     |                           |                     | ;                      | a                                                                      |
|   | b                                                                                                    |                                              |                                      |                                     |                           |                     |                        | b                                                                      |
| _ |                                                                                                    |                                              |                                      |                                     |                           |                     |                        | c                                                                      |
| 8 | Write the amount of distributive share of your Enterprise Zone Interest Subtraction from Schedule K-1-P.  18  Add Column H, Lines 17a through 17c and Line 18. |                                              |                                      |                                     |                           |                     |                        |                                                                        |
| 9 |                                                                                                    |                                              |                                      | s here and or                       | Form II -1120             | Stan 3 Line 1/      |                        | 9                                                                      |
|   | Interest Subtra                                                                                                    |                                              |                                      |                                     |                           |                     |                        |                                                                        |
|   |                                                                                                    | •                                            | -                                    |                                     | i a roreigii i            | Taue Zone           |                        |                                                                        |
| _ | (Form IL-1120                                                                                                    | •                                            |                                      |                                     |                           |                     |                        |                                                                        |
| 0 |                                                                                                    |                                              |                                      |                                     |                           |                     |                        | a                                                                      |
|   |                                                                                                    |                                              |                                      |                                     |                           |                     |                        | b                                                                      |
| 1 | <u> </u>                                                                                                    | f diatributiva abara                         |                                      |                                     |                           | tion from Cobo      |                        | c<br>1                                                                 |
|   | Add Column H, Lin                                                                                                    |                                              | -                                    | ipaci business                      | interest Subtrac          | allon from Scrie    | uule K-1-P. Z          |                                                                        |
| _ | Write your Interest                                                                                                    | •                                            |                                      | siness within                       | a Foreign Trade           | Zone                |                        |                                                                        |
|   | here and on Form I                                                                                                    |                                              | •                                    |                                     | gado                      |                     | <b>→</b> 2:            | 2                                                                      |

## Schedule 1299-B Instructions

#### General Information

Complete this schedule if you are filing

- Form IL-1041, Fiduciary Income and Replacement Tax Return, and are entitled to the subtraction for dividends from enterprise or foreign trade zones (or sub-zones); or
- Form IL-1120, Corporation Income and Replacement Tax Return, and are entitled to the following subtractions:
  - Dividends from enterprise zones
  - Dividends from foreign trade zones (or sub-zones)
  - Contribution to a zone organization
  - Interest income from a loan secured by enterprise zone or high impact business property(financial organizations only)

If you are filing an Illinois combined unitary return, complete one Schedule 1299-B for the entire unitary business group.

**<u>=Note</u>**→ See Illinois Schedule 1299-S, Enterprise Zones, Foreign Trade Zones, and Sub-Zones, for a listing of these zones in Illinois, as well as their definitions.

### Step 1: Figure your subtractions

#### Enterprise Zone Dividend Subtraction

You may claim a subtraction for dividends you received from a corporation that conducts substantially all of its business operations in an Illinois enterprise zone or zones.

**<u>=Note</u>**→ You may deduct any portion of these dividends included in your Illinois base income. Do not include any dividends from High Impact Businesses operating in a foreign trade zone (or sub-zone).

#### Form IL-1041 filers only

**Line 1 — Column A –** Write the name of the corporation from which you received dividends.

**Column B –** Write the name of the enterprise zone in which the corporation is located.

Column C - Write the amount of dividends you received from the corporation.

**Line 2** – Write any amount you received as a distribution from an S corporation or partnership that was reported to you on Schedule K-1-P, Partner's or Shareholder's Share of Income, Deductions, Credits, and Recapture.

**Line 3** – Follow the instructions on the form.

#### Form IL-1120 filers only (U.S. Forms 1120, 1120F. 1120L, and 1120PC)

**Line 7a** – Write the amount from

- U.S. Form 1120. Schedule C. Line 9.
- U.S. Form 1120F, Schedule C, Line 8,
- U.S. Form 1120L, Schedule A, Line 10, or
- U.S. Form 1120PC, Schedule C, Line 27.

#### **Line 7b** – Write the total of U.S. Form

- U.S. Form 1120, Schedule C, Column (c), Lines 1 through 8,
- U.S. Form 1120F, Schedule C, Column (c), Lines 1 through 7,
- U.S. Form 1120L, Schedule A, Column (c), Lines 1 through 9 or
- U.S. Form 1120PC, Schedule C. Column (b), Line 25.

**Line 8** – Divide Line 7a by Line 7b and carry to six decimal places. This is your **limitation ratio**.

#### **Line 9 — Column B – Write the portion of**

- U.S. Form 1120, or 1120F, Schedule C, Column (a), Lines 1, 2, and 3,
- U.S. Form 1120L, Schedule A, Column (a), Lines 1, 2, and 3, or
- U.S. Form 1120PC, Schedule C. Column (b), Lines 1, 2, and 3, received from an Illinois enterprise zone. Do not include any amount from High Impact Businesses operating in a foreign trade zone (or sub-zone). Do not include any amount subtracted on Schedule J, Foreign Dividends.

Column C - Multiply each entry in Column B by the percentage used in

- U.S. Form 1120, or 1120F, Schedule C, Column (b), Lines 1, 2, and 3,
- U.S. Form 1120L, Schedule A, Column (b), Lines 1, 2, and 3, or Schedule 1299-B (R-12/05)

U.S. Form 1120PC, Schedule C, Lines 16, 17, and 18.

Multiply that amount by the limitation ratio from Line 8, and write the result in Column C.

**Column E** – Write the portion of

- U.S. Form 1120, or 1120F, Schedule C, Column (a), Lines 4 and 5,
- U.S. Form 1120L. Schedule A. Column (a). Lines 4 and 5. or
- U.S. Form 1120PC, Schedule C, Column (b), Lines 4, and 5, received from an Illinois enterprise zone. Do not include any amount from High Impact Businesses operating in a foreign trade zone (or sub-zone).

**Column F** – Multiply each entry in Col. E by the percentage used in

- U.S. Form 1120, or 1120F, Schedule C, Column (b), Lines 4 and 5,
- U.S. Form 1120L, Schedule A, Column (b), Lines 4 and 5, or
- U.S. Form 1120PC, Schedule C, Lines 19 and 20.

Multiply that amount by the limitation ratio from Line 8, and write the result in Column F.

**Column H** – Write the portion of U.S. Form

- U.S. Form 1120, Schedule C, Line 17,
- U.S. Form 1120F, Schedule C, Line 12,
- U.S. Form 1120L, Schedule A, Line 15, or
- U.S. Form 1120PC, Schedule C, Line 14,

received from an Illinois enterprise zone. Do not include any amount from High Impact Businesses operating in a foreign trade zone (or sub-zone).

**Line 10** – Write any amount you received as a distribution from an S corporation or partnership that was reported to you on Schedule K-1-P.

#### ■ High Impact Business within a Foreign Trade Zone (or sub-zone) Subtraction

You may claim a subtraction for dividends you received from a corporation that is designated by the Department of Commerce and Economic Opportunity (DCEO) as a "High Impact Business" and conducts business operations in a federally designated foreign trade zone (or sub-zone) located in Illinois.

**=Note**→ You may deduct any portion of these dividends that is included in your Illinois base income. Do not include any dividends from a corporation conducting the majority of its business in an enterprise zone.

#### Form IL-1041 filers only

**Line 4** — **Column A** – Write the name of the corporation from which you received dividends.

**Column B** – Write the name of the foreign trade zone (or sub-zone) in which the corporation is located.

**Column C** – Write the amount of dividends you received from the corporation.

Line 5 - Write any amount you received as a distribution from a S corporation or partnership that was reported to you on Schedule K-1-P.

**Line 6** – Follow the instructions on the form.

#### Form IL-1120 filers only (U.S. Forms 1120, 1120F, 1120L, and 1120PC)

Line 12 — Column B – Write the portion of

- U.S. Form 1120, or 1120F, Schedule C, Column (a), Lines 1, 2, and 3,
- U.S. Form 1120L, Schedule A, Column (a), Lines 1, 2, and 3, or
- U.S. Form 1120PC, Schedule C. Column (b), Lines 1, 2, and 3, received from an Illinois High Impact Business operating in a foreign trade zone (or sub-zone). Do not include any amount subtracted on Schedule J.

**Column C** – Multiply each entry in Col. B by the percentage used in U.S. Form 1120, or 1120F, Schedule C, Column (b), Lines 1, 2, and 3,

- U.S. Form 1120L, Schedule A, Column (b), Lines 1, 2, and 3, or
- U.S. Form 1120PC, Schedule C, Lines 16, 17, and 18.

Multiply that amount by the limitation ratio from Line 8, and write the result in Column C.

Column E - Write the portion of

- U.S. Form 1120, or 1120F, Schedule C, Column (a), Lines 4 and 5,
- U.S. Form 1120L, Schedule A, Column (a), Lines 4 and 5, or
- U.S. Form 1120PC, Schedule C, Column (b), Lines 4, and 5, received from an Illinois High Impact Business operating in a foreign trade zone (or sub-zone).

Column F - Multiply each entry in Col. E by the percentage used in

- U.S. Form 1120, or 1120F, Schedule C, Column (b), Lines 4 and 5,
- U.S. Form 1120L, Schedule A, Column (b), Lines 4 and 5, or
- U.S. Form 1120PC, Schedule C, Lines 19 and 20.

Multiply that amount by the limitation ratio from Line 8, and write the result in Column F.

Column H - Write the portion of U.S. Form

- U.S. Form 1120, Schedule C, Line 17,
- U.S. Form 1120F, Schedule C, Line 12,
- U.S. Form 1120L, Schedule A, Line 15, or
- U.S. Form 1120PC, Schedule C, Line 14,

received from an Illinois High Impact Business operating in a foreign trade zone (or sub-zone).

**Line 13** – Write any amount you received as a distribution from an S corporation or partnership that was reported to you on Schedule K-1-P

#### Contribution Subtraction

You may deduct twice the amount of any contribution made during your tax year to a designated zone organization to be used for an enterprise zone project approved by DCEO, provided that the contribution qualifies as a charitable contribution under Internal Revenue Code (IRC) Section 170(c).

**Line 15** — **Column A** – Write the name of the enterprise zone that is the site of the project for which the contribution was made.

**Column B** — Write the name of the designated zone organization to which the contribution was made.

**Column C** – Write the amount of contribution.

**Column D** – Multiply each entry in Column C by 2.

**Line 16** – Follow the instructions on the form.

#### Interest Subtraction -

#### Form IL-1120 financial organizations only

If you are a *financial organization*, as defined in the Illinois Income Tax Act (IITA), Section 1501(a)(8), you may subtract any interest income received during the tax year from a loan made to a borrower, to the extent the loan is secured by qualified property that is eligible for the enterprise zone or high impact business investment credit.

"Qualified property" is property that is tangible, depreciable according to IRC Section 167, has a useful life of four or more years as of the date placed in service in Illinois, and is acquired by purchase as defined in IRC Section 179(d). Qualified property can be new or used but does not qualify for the Enterprise Zone Investment Credit if it was previously used in Illinois in a manner that qualified for that credit or for the Replacement Tax Investment Credit on Form IL-477. Such property includes buildings, structural components of buildings, and signs that are real property. It does not include land or improvements to real property that are not a structural component of a building, such as landscaping, sewer lines, local access roads, fencing, parking lots, and other appurentances.

Any improvement or addition made on or after the date the enterprise zone was designated or the business was designated as a high impact business is considered to be qualified property to the extent that the improvement or addition is of a capital nature, which increases the adjusted basis of the property previously placed in service in Illinois and otherwise meets the requirements of qualified property.

#### **Enterprise Zones**

#### (Form IL-1120 financial organizations only)

**Line 17** — **Column A** — Write the name of the borrower eligilbe to claim the enterprise zone investment credit.

**Column B** — Write a description of each item of qualified property used to secure the loan.

**Column C** — Write the year the borrower claimed or will claim the credit on the qualified property.

**Column D** — Write the name of the or enterprise zone in which the property used as security is located.

**Column E** – Write the basis of each item of property listed in Column B that was used to compute the depreciation deduction for federal income tax purposes.

**Column F** – Write the amount of the loan.

**Column G** – Write the interest received for the loan during the year.

**Column H** – Divide each entry in Column E by Column F (cannot exceed "1"), and multiply the result by Column G.

**Line 18** – Write the amount you received as a distribution from a S corporation or partnership that was reported to you on Schedule K-1-P.

**Line 19** – Follow the instructions on the form.

# High Impact Business (Form IL-1120 financial organizations only)

Complete this section in the same manner as Lines 17 through 19,

except:

Line 20 — Column A – Write the name of the borrower eligible to claim the high impact business investment credit.

**Column D** – Write the name of the foreign trade zone (or sub-zone) in which the property used as security is located.

Page 4 of 4 Schedule 1299-B (R-12/05)